Муниципальное бюджетное общеобразовательное учреждение «Средняя общеобразовательная школа № 16 имени Николая Косникова»

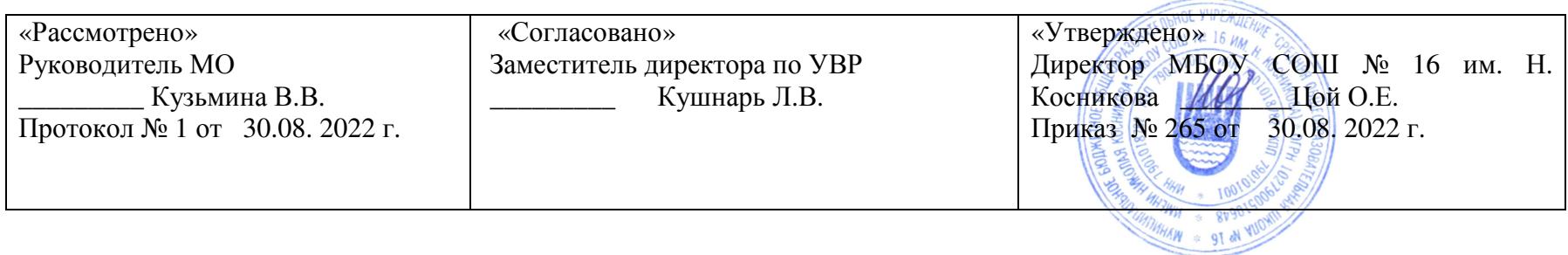

**Рабочая программа по технологии для 4 класса начального общего образованияУМК «Планета Знаний»** 

> Артеменко <sup>Т</sup>.Ю., учитель начальных классов квалификационная категория: высшая

2022-2023 учебный год

Рабочая программа составлена <sup>в</sup> соответствии <sup>с</sup> ФГОС НОО (приказ Минобрнауки России от 06.10.2009 № 373 «Об утверждении и введении <sup>в</sup> действие федерального государственного образовательного стандарта начального общего образования»); ООП НОО МБОУ СОШ №16 им. Н. Косникова; с учетом примерной основной образовательной программой начального общего образования,<br>олобренной решением фелерального учебно-метолического объединения по общему образованию (протокол от 8 одобренной решением федерального учебно-методического объединения по общему образованию (протокол от 8 апреля 2015 <sup>г</sup>. № 1/15); ); в соответствии <sup>с</sup> Программой для общеобразовательных учреждений. Начальная школа. 1-4 классы. УМК «Планета Знаний». М.: АСТ, «Астрель». 2011<sup>г</sup>., на основе авторско<sup>й</sup> программы «Технология» 4 класс, авторы: О.В. Узорова, Е. А. Нефедова <sup>М</sup>.: АСТ, «Астрель». 2011<sup>г</sup>.

УМК «Планета Знаний». М.: АСТ, «Астрель». 2011<sup>г</sup>., на основе авторско<sup>й</sup> программы по технологии, авторы <sup>О</sup>.В. Узорова, Е. А. Нефедова «Технология». Учебник. М.: АСТ, «Астрель». 2017 <sup>г</sup>.

В четвертом классе на изучение технологии отводится 34 часа (1 час <sup>в</sup> неделю, 34 учебные недели)

### **Раздел I ПЛАНИРУЕМЫЕ РЕЗУЛЬТАТЫЛИЧНОСТНЫЕ**

У учащихся будут сформированы:

- •осознание созидательного <sup>и</sup> нравственного значения труда <sup>в</sup> жизни человека <sup>и</sup> общества;
- • положительная мотивация <sup>и</sup> познавательный интерес <sup>к</sup> созданию личностно <sup>и</sup> общественно значимых объектов труда;
- •представления о мире профессий и важности правильного выбора профессии, о материальной культуре как продукте предметнопреобразующей деятельности человека, о роли ручного труда в жизни человека;
- •уважительное отношение <sup>к</sup> труду людей <sup>и</sup> людям труда, <sup>к</sup> традициям своего народа;
- • мотивация <sup>к</sup> самообслуживанию <sup>в</sup> школе, дома, элементарному уходу за одеждой <sup>и</sup> обувью, <sup>к</sup> оказанию помощи младшим <sup>и</sup> старшим, доступной помощи по хозяйству <sup>в</sup> семье.

Могут быть сформированы:

- •понимание культурно-историческо<sup>й</sup> ценности традиций, отражённых <sup>в</sup> предметном мире;
- • мотивация на творческую самореализацию при оформлении своего дома <sup>и</sup> классной комнаты, при изготовлении подарков близким <sup>и</sup> друзьям, игрушечных моделей, художественно-декоративных <sup>и</sup> других изделий;
- • чувство ответственности за выполнение своей части работы при работе <sup>в</sup> группе (<sup>в</sup> ходе проектно<sup>й</sup> деятельности);
	- устойчивая учебно-познавательная мотивация учения;
- •понимание причин успеха <sup>в</sup> деятельности, способность <sup>к</sup> самооценке.

### **ПРЕДМЕТНЫЕ**

## *Учащиеся научатся:*

- • осознанно подбирать доступные <sup>в</sup> обработке материалы для изделий по декоративно-художественным <sup>и</sup> конструктивным свойствам на основе полученных представлени<sup>й</sup> <sup>о</sup> многообразии материалов, их видах, свойствах, происхождении, практическом применении <sup>в</sup> жизни <sup>и</sup> <sup>в</sup> соответствии <sup>с</sup> поставленной задачей;
- •• отбирать и выполнять в зависимости от свойств освоенных материалов оптимальные и доступные технологические приёмы их ручной обработки при разметке деталей, их выделении из заготовки, формообразовании, сборке <sup>и</sup> отделке изделия;
	- экономно расходовать используемые материалы;
- • соблюдать безопасные приёмы труда, <sup>в</sup> том числе <sup>с</sup> ручными инструментами: чертёжными (линейка, угольник, циркуль), режущими (ножницы) и колющими (швейная игла, шило);
- •изготавливать изделия из доступных материалов по образцу, рисунку, схеме, чертежу, развёртке;
- •соблюдать последовательность технологических операци<sup>й</sup> при изготовлении <sup>и</sup> сборке изделия;
- •создавать модели несложных объектов из различных материалов;
- •осуществлять декоративное оформление <sup>и</sup> отделку изделий;
- •анализировать устройство изделия: выделять детали, их форму, определять взаимное расположение, виды соединения деталей;
- • решать простейшие задачи конструктивного характера по изменению вида <sup>и</sup> способа соединения деталей: на достраивание, придание новых свойств конструкции, <sup>а</sup> также другие доступные <sup>и</sup> сходные по сложности задачи;
	- пришивать пуговицы, выполнять разные виды швов;
- • пользоваться персональным компьютером для воспроизведения <sup>и</sup> поиска необходимой информации <sup>в</sup> ресурсе компьютера, для решения доступных конструкторско-технологических задач;
- • использовать простейшие приёмы работы <sup>с</sup> готовыми электронными ресурсами: активировать, читать информацию, выполнять задания;
- •создавать небольшие тексты, использовать рисунки из ресурса компьютера, программы Word и Power Point.

# *Учащиеся получат возможность научиться:*

- •соотносить объёмную конструкцию, основанную на правильных геометрических формах, <sup>с</sup> изображениями их развёрток;
- • создавать мысленный образ конструкции <sup>с</sup> целью решения определённой конструкторско<sup>й</sup> задачи или передачи определённой художественно-эстетической информации, воплощать этот образ <sup>в</sup> материале;
- • работать <sup>с</sup> различными материалами, зная их свойства (пластилином, глиной, солёным тестом, природными материалами, бумагой, картоном, гофрокартоном, тканью, нитками, проволокой, фольгой, бисером);
	- •проводить мелкий ремонт одежды;
	- •отремонтировать разорвавшуюся книгу;
	- •ухаживать за домашними питомцами <sup>и</sup> растениями;
- обращаться <sup>с</sup> бытовыми приборами;
- • пользоваться доступными приёмами работы <sup>с</sup> готовой текстовой, визуальной, звуково<sup>й</sup> информацией <sup>в</sup> сети Интернет, <sup>с</sup> доступными способами её получения, хранения, переработки;
- • использовать приобретённые навыки для творческо<sup>й</sup> самореализации при оформлении своего дома <sup>и</sup> классной комнаты, при изготовлении подарков близким <sup>и</sup> друзьям, игрушечных моделей, художественно-декоративных <sup>и</sup> других изделий.

### **МЕТАПРЕДМЕТНЫЕ**

### **Регулятивные**

# *Учащиеся научатся:*

- •удерживать цель <sup>в</sup> процессе трудовой, декоративно-художественно<sup>й</sup> деятельности;
- •действовать самостоятельно по инструкции, учитывать ориентиры, данные учителем, при освоении нового учебного материала;
- • использовать изученные правила безопасности, способы действий, пошаговые разъяснения, навыки, свойства материалов при выполнении учебных заданий <sup>и</sup> <sup>в</sup> творческо<sup>й</sup> деятельности;
	- осознанно использовать безопасные приёмы труда;
- •самостоятельно планировать действия, необходимые для изготовления поделки;
- •участвовать (находить своё место, определять задачи) <sup>в</sup> коллективной <sup>и</sup> группово<sup>й</sup> творческо<sup>й</sup> работе;
- •распределять обязанности <sup>и</sup> общий объём работ <sup>в</sup> выполнении коллективных поделок;
- •вносить необходимые коррективы <sup>в</sup> собственные действия по итогам самооценки;
- •сопоставлять результаты собственной деятельности <sup>с</sup> оценкой её товарищами, учителем;
- •адекватно воспринимать аргументированную критику ошибок <sup>и</sup> учитывать её при дальнейшей работе над поделками.

# *Учащиеся получат возможность научиться:*

- •• планировать собственную творческую деятельность с учётом поставленной цели (под руководством учителя);
	- распределять рабочее время;
- •осуществлять универсальные способы контроля <sup>и</sup> коррекции результатов действий;
- • прогнозировать конечный практически<sup>й</sup> результат <sup>и</sup> самостоятельно комбинировать художественные технологии <sup>в</sup> соответствии <sup>с</sup> конструктивной <sup>и</sup> декоративно-художественно<sup>й</sup> задачей;
- •организовывать коллективную <sup>и</sup> групповую творческую работу, элементарные доступные проекты.

### **Познавательные**

# *Учащиеся научатся:*

•наблюдать <sup>и</sup> сравнивать свойства различных материалов;

- •узнавать <sup>и</sup> называть освоенные материалы, их свойства, происхождение, практическое применение <sup>в</sup> жизни;
- •различать материалы по декоративно-художественным <sup>и</sup> конструктивным свойствам;
- •соотносить развёртку заданной конструкции <sup>с</sup> рисунком, простейшим чертежом или эскизом;
- •конструировать из разных материалов <sup>в</sup> соответствии <sup>с</sup> доступными заданными условиями;
- • осуществлять поиск необходимой информации на персональном компьютере для решения доступных конструкторско-технологических задач.

# *Учащиеся получат возможность научиться:*

- •обобщать полученные знания <sup>о</sup> различных материалах <sup>и</sup> их свойствах;
- • классифицировать <sup>и</sup> обобщать информацию об истории происхождения материалов (глины, пластилина, бумаги, ткани, проволоки, фольги,), предметов (книги, игрушек, упаковки, колеса), инструментов (ножниц, шила, иглы), измерительных приборов (часов, термометра, сантиметровой ленты), ремёсел <sup>и</sup> технологий (оригами, изонить, бисероплетения, вышивки, фитодизайна);
- • пользоваться доступными приёмами работы <sup>с</sup> готовой текстовой, визуальной, звуково<sup>й</sup> информацией <sup>в</sup> сети Интернет, <sup>а</sup> также познакомиться <sup>с</sup> доступными способами её получения, хранения, переработки.

### **Коммуникативные**

### *Учащиеся научатся:*

- задавать вопросы уточняющего характера;
- •высказывать собственное мнение <sup>о</sup> результатах творческо<sup>й</sup> работы;
- • рассказывать <sup>о</sup> профессии своих родителей (близких, знакомых);
	- объяснять инструкции по изготовлению поделок;
- •уметь дополнять или отрицать суждение, приводить примеры;
- • учитывать разные мнения <sup>и</sup> стремиться <sup>к</sup> координации различных позиций при создании творческо<sup>й</sup> работы <sup>в</sup> группе;
	- •договариваться <sup>и</sup> приходить <sup>к</sup> общему решению.

#### *Учащиеся получатвозможность научиться:*

- • владеть монологической формой речи, уметь рассказывать <sup>о</sup> разных профессиях, <sup>о</sup> значении труда <sup>в</sup> жизни человека <sup>и</sup> общества;
	- брать интервью <sup>у</sup> одноклассников <sup>и</sup> взрослых;
- • задавать вопросы <sup>с</sup> целью планирования хода выполнения работы, формулирования познавательных целей <sup>в</sup> ходе проектно<sup>й</sup> деятельности;
- • владеть диалогической формой речи, аргументировать собственную позицию <sup>и</sup> координировать её <sup>с</sup> позиций партнеров при выработке решений творческих задач, аргументировано критиковать допущенные ошибки, обосновывать свою идею;
- •оказывать <sup>в</sup> сотрудничестве необходимую взаимопомощь.

## **Раздел II Содержание программы**

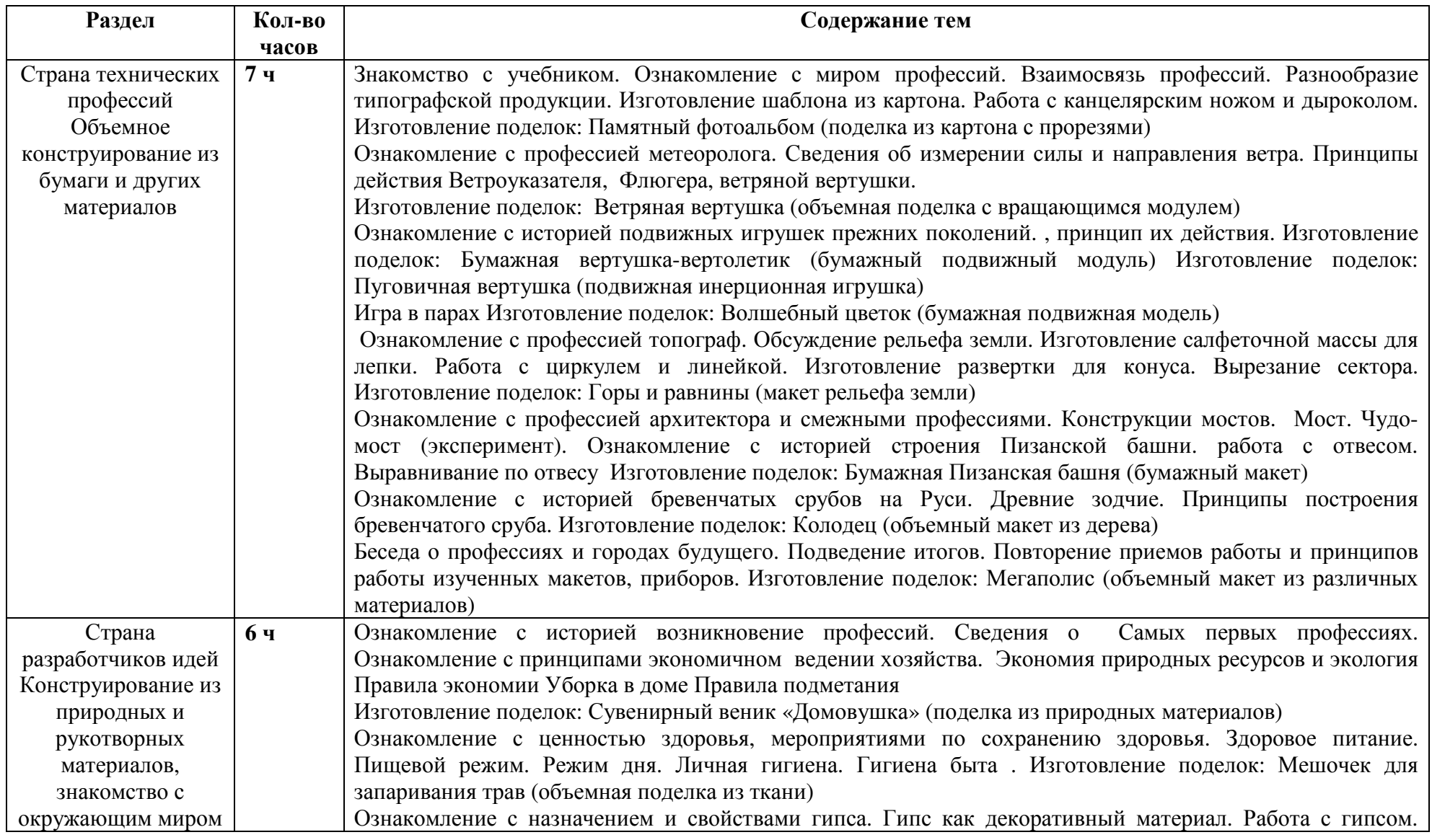

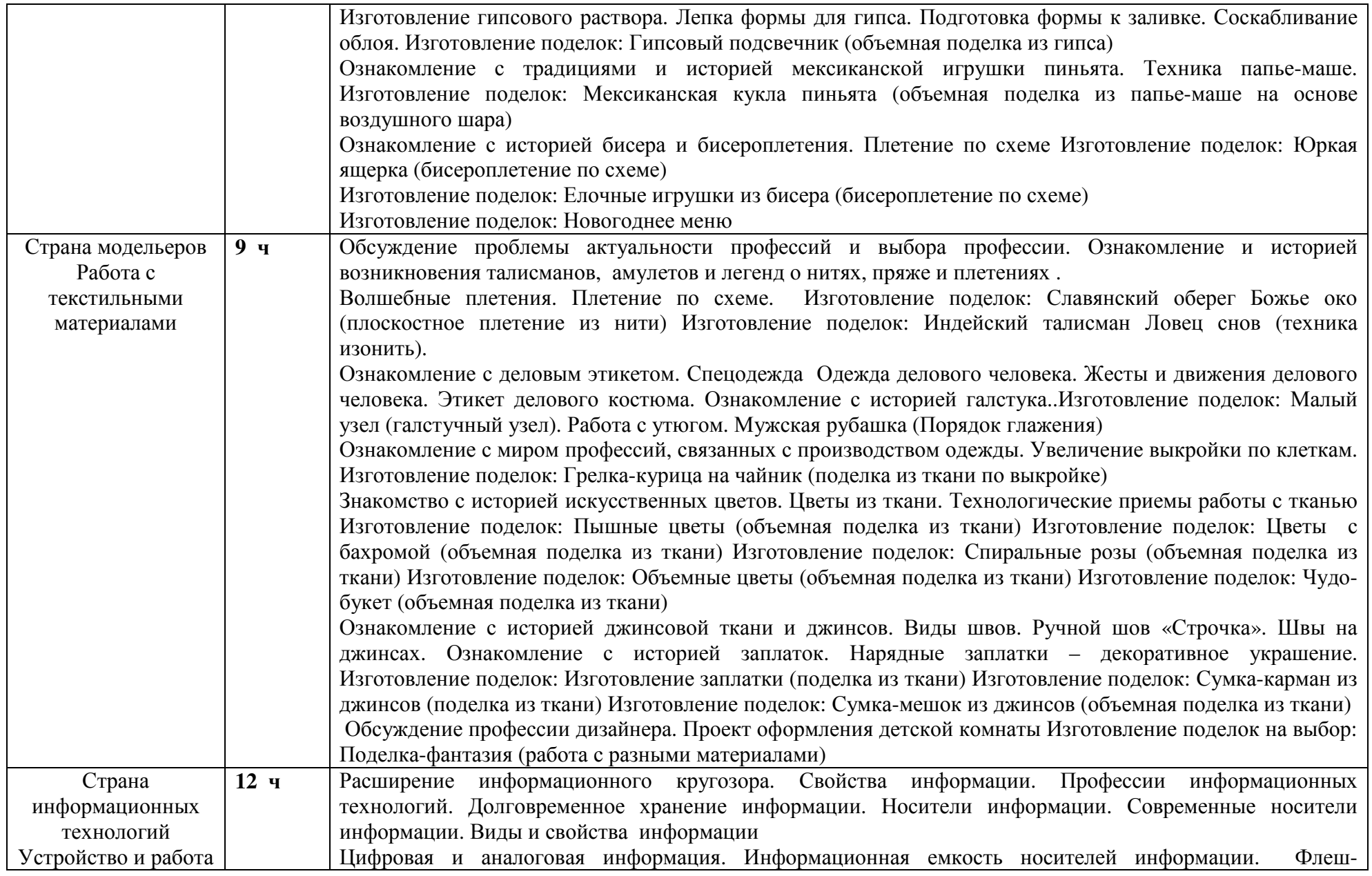

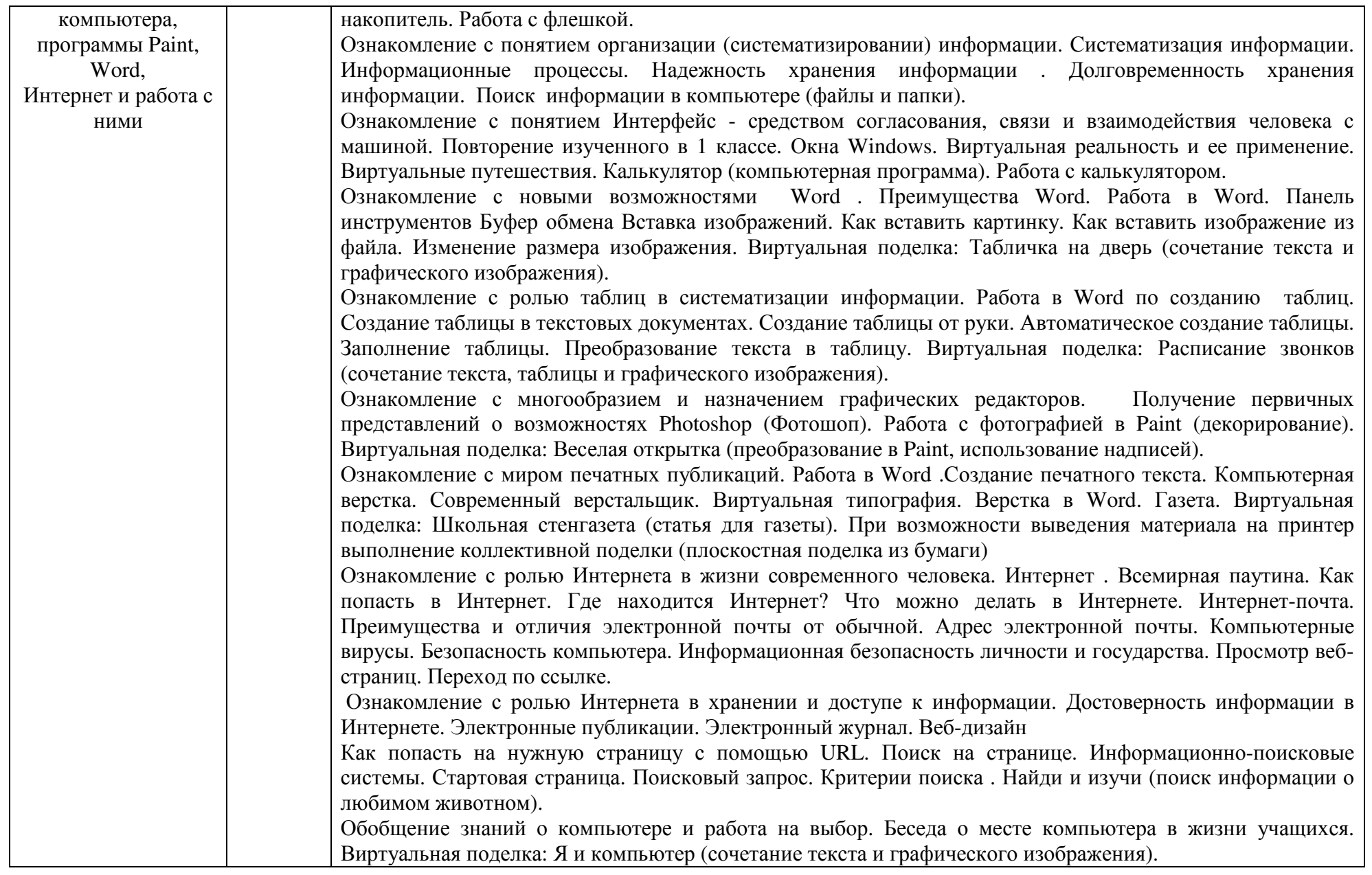

### **Объёмное конструирование из бумаги <sup>и</sup> других материалов**

Знакомство <sup>с</sup> миром профессий. Взаимосвязь профессий. Разнообразие типографской продукции. Профессия метеоролога. Сведения об измерении силы <sup>и</sup> направления ветра. Принципы действия ветроуказателя, флюгера, ветряно<sup>й</sup> вертушки. Профессия топографа. Рельеф земли. Профессия архитектор. Конструкции мостов. Мост. Древние зодчие. Принципы построения бревенчатого сруба.

*Практическая деятельность.* Изготовление шаблона из картона. Работа <sup>с</sup> канцелярским ножом <sup>и</sup> дыроколом. Памятный фотоальбом (поделка из картона <sup>с</sup> прорезями). Изготовление объёмной поделки <sup>с</sup> вращающимся модулем. Изготовление поделок: «Вертолётик» (бумажный подвижный модуль), пуговичная «Вертушка» (подвижная инерционная игрушка). Поделка «Волшебный цветок» (бумажная подвижная модель). Изготовление салфеточной массы для лепки. Работа <sup>с</sup> циркулем <sup>и</sup> линейкой. Изготовление развёртки для конуса. Вырезание сектора. Изготовление макета рельефа земли. Чудо-мост (эксперимент). Работа <sup>с</sup> отвесом. Выравнивание по отвесу. Изготовление поделки «Пизанская башня» (бумажный макет). Поделка «Колодец» (объёмный макет из дерева). Изготовление объёмного макета из различных материалов.

## **Конструирование из природных <sup>и</sup> рукотворных материалов, знакомство <sup>с</sup> окружающим миром**

Возникновение профессий. Сведения <sup>о</sup> самых первых профессиях. Принципы экономичного ведения хозяйства. Экономия природных ресурсов и экология. Правила экономии. Уборка в доме. Мероприятия по сохранению здоровья. Здоровое питание.<br>Питалой дочины Вонны для Лишкея питана Гиднана была Слойства питае Гида наи донадатникий надания. Манаш Пищевой режим. Режим дня. Личная гигиена. Гигиена быта. Свойства гипса. Гипс как декоративный материал. Мексиканская игрушка<br>——————————————————— пиньята. Техника папье-маше. Бисероплетение.

*Практическая деятельность.* Изготовление поделки из природных материалов сувенирны<sup>й</sup> веник. Мешочек для запаривания трав (объёмная поделка из ткани). Работа <sup>с</sup> гипсом. Поделка гипсовый подсвечник. Изготовление куклы пиньята (объёмная поделка из папье-маше на основе воздушного шара). Поделка ящерка (бисероплетение по схеме). Изготовление ёлочных игрушек из бисера. Новогоднее меню.

### **Работа <sup>с</sup> текстильными материалами**

Талисманы, амулеты. Пряжа <sup>и</sup> плетение. Деловой этикет. Спецодежда. Одежда делового человека. Деловой костюм. Галстук. Искусственные цветы. Цветы из ткани. Технологические приёмы работы <sup>с</sup> тканью. Виды швов. Ручной шов «Строчка». Швы на джинсах. Заплатки. Обсуждение профессии дизайнера. Проект оформления детской комнаты.

*Практическая деятельность.* Плетение по схеме. Изготовление оберега. Поделка <sup>в</sup> технике изонить. Навыки завязывания галстука. Последовательность глажения мужско<sup>й</sup> рубашки. Поделка из ткани по выкройке грелка-курица на чайник. Поделки: пышные цветы (объёмная поделка из ткани), цветы <sup>с</sup> бахромой (объёмная поделка из ткани), спиральные розы (объёмная поделка из ткани), объёмные цветы (поделка из ткани). Поделка Чудо-букет (объёмная поделка из ткани). Нарядные заплатки — декоративное украшение. Изготовление заплатки из ткани. Поделки: сумка-карман из джинсовой ткани, сумка-мешок из джинсов (объёмная поделка из ткани).

### **Устройство <sup>и</sup> работа компьютера, программы Paint, Word, Интернет <sup>и</sup> работа <sup>с</sup> ними**

Свойства информации. Профессии информационных технологий. Хранение информации. Носители информации. Виды <sup>и</sup> свойства информации. Систематизация информации. Интерфейс. Калькулятор. Работа <sup>в</sup> Word. Таблицы. Photoshop (Фотошоп). Работа <sup>с</sup>

фотографией <sup>в</sup> Paint (декорирование). Компьютерная вёрстка. Современный верстальщик. Роль Интернета <sup>в</sup> жизни современного человека. Электронная почта. Компьютерные вирусы. Безопасность компьютера. Просмотр веб-страниц. Переход по ссылке. Интернет. Достоверность информации <sup>в</sup> Интернете. Электронные публикации. Электронный журнал. Веб-дизайн. Как попасть на нужнуюстраницу <sup>с</sup> помощью URL. Информационно-поисковые системы.

*Практическая деятельность.* Работа <sup>с</sup> флешкой. Поиск информации <sup>в</sup> компьютере (файлы <sup>и</sup> папки). Работа <sup>с</sup> калькулятором. Изготовление таблички на дверь. Расписание звонков. Весёлая открытка (преобразование <sup>в</sup> Paint, использование надписей). Школьная стенгазета (статья для газеты). Поиск информации <sup>о</sup> любимом животном.

### **Раздел III**

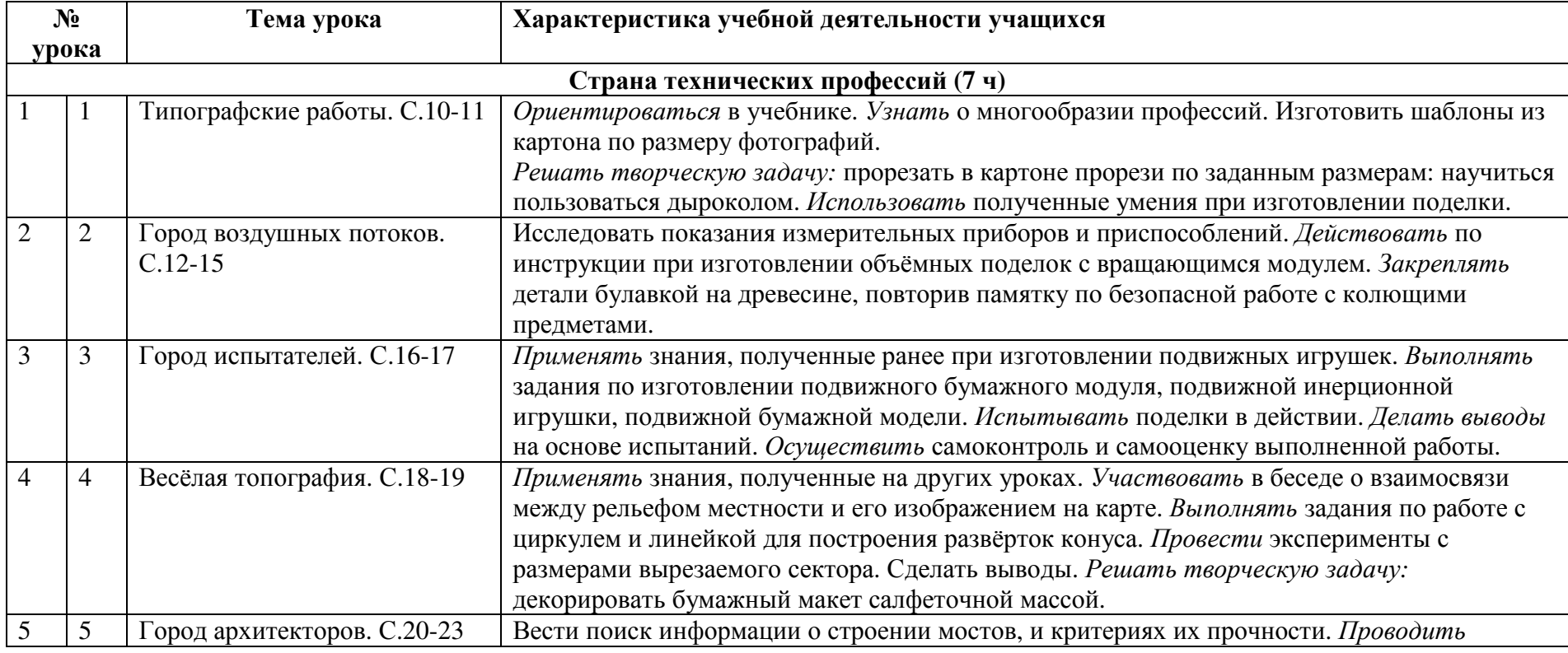

### **Тематическое планирование**

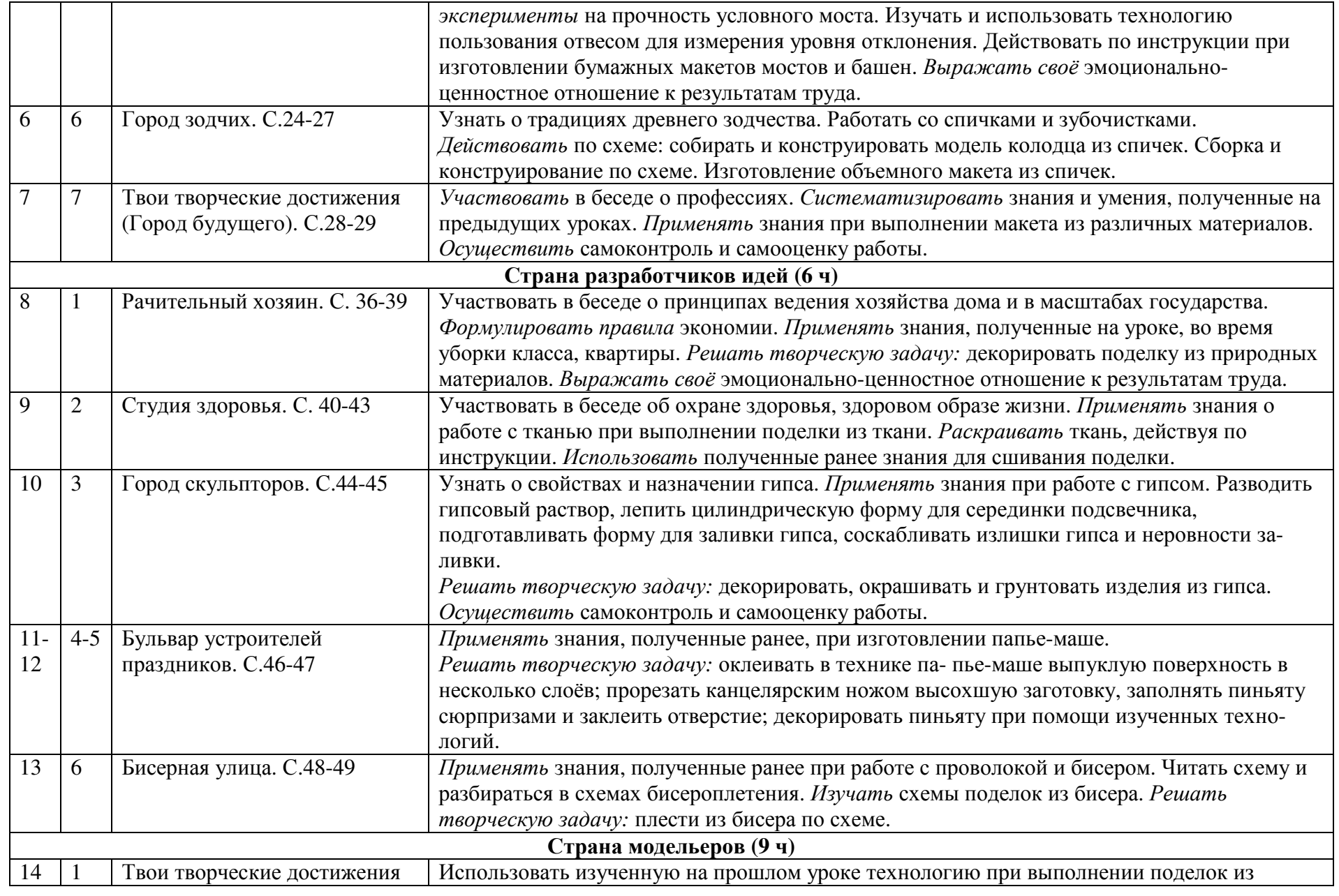

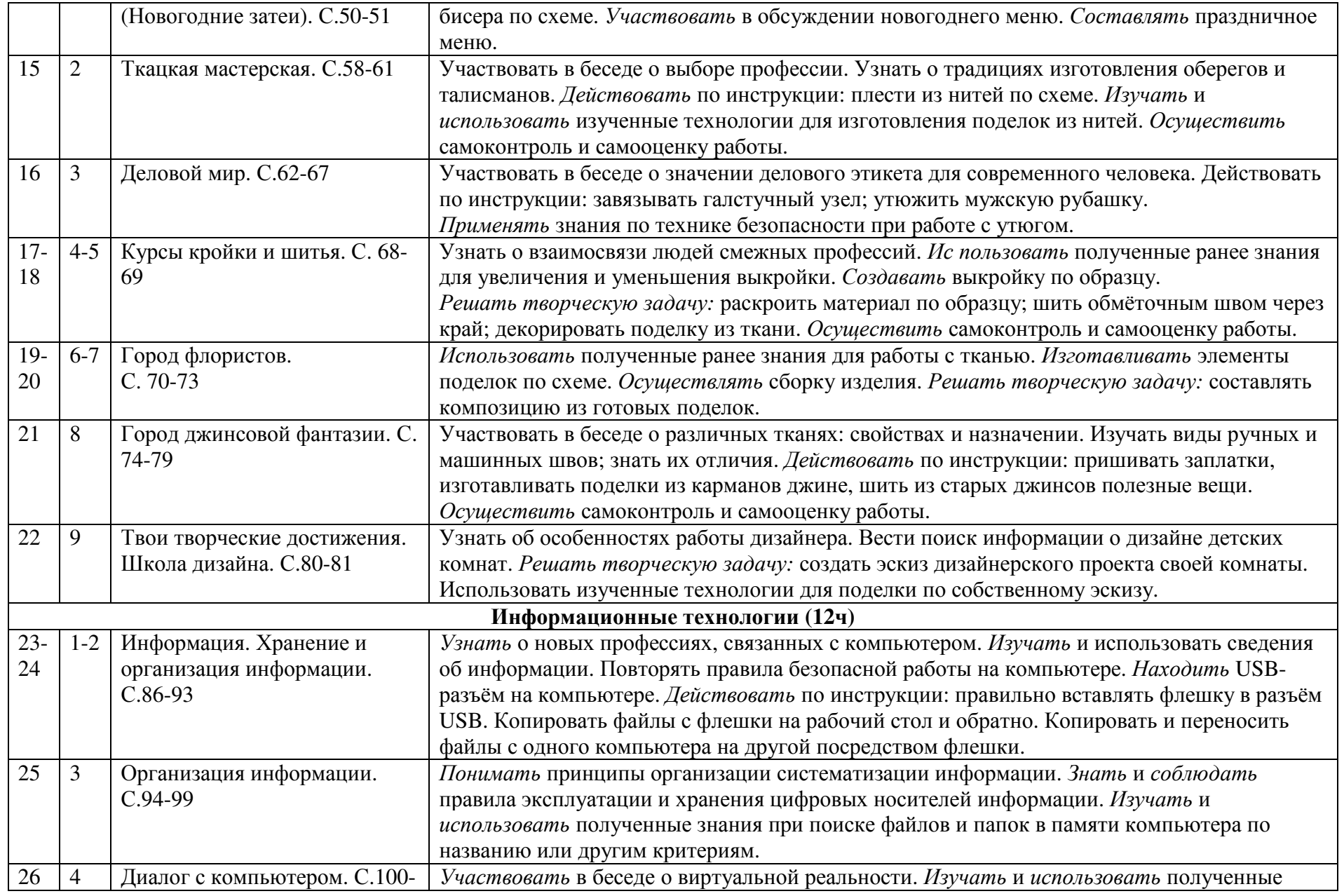

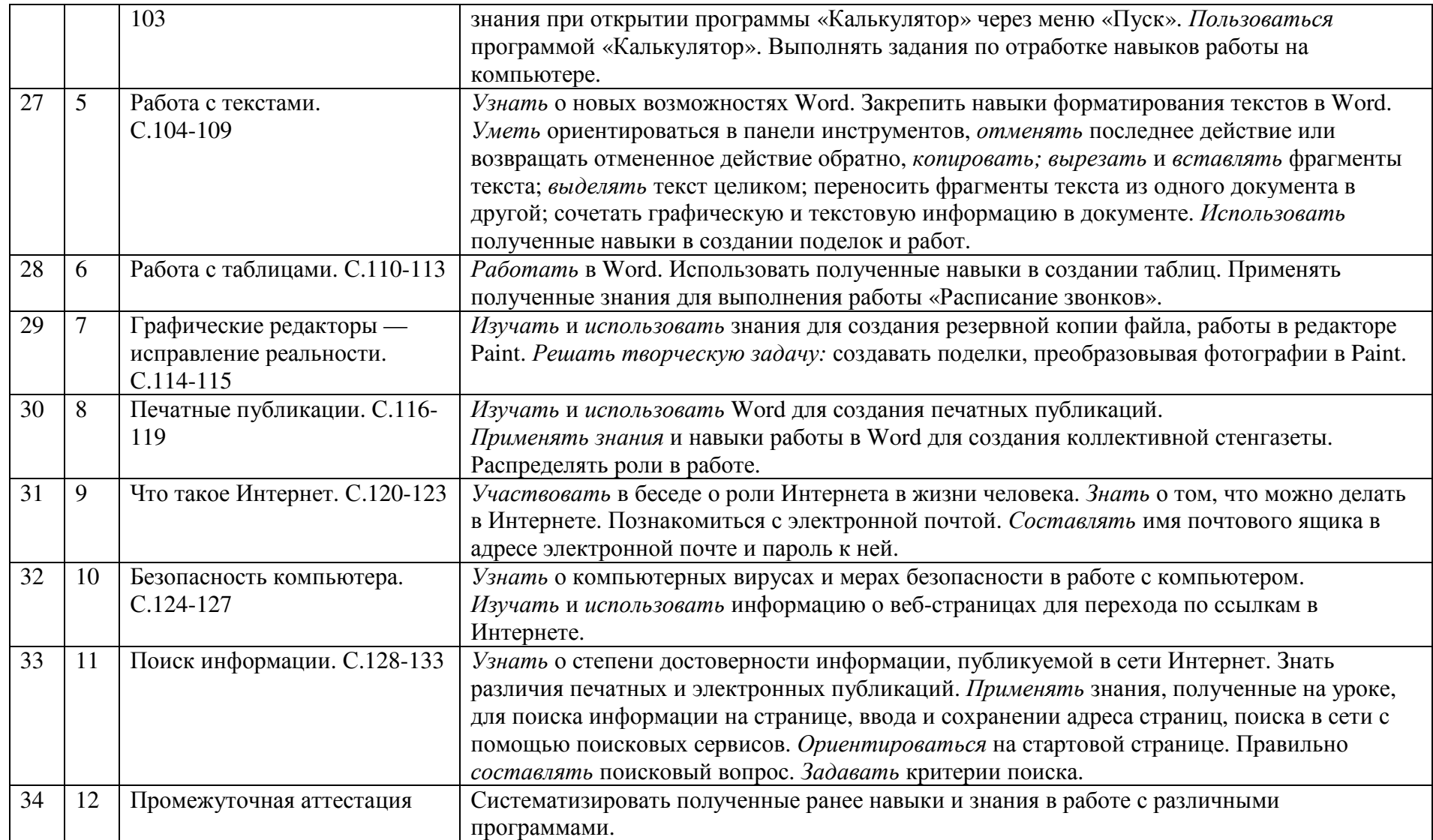

# **Критерии <sup>и</sup> нормы оценки знаний обучающихся**

# *При оценке работы добавляются <sup>и</sup> усиливаются критерии:*

- − соблюдения правил ТБ;
- −знания ученика;
- −правильность выполнения трудовых приёмов;
- −точность обработки изделия;
- −рациональная организация рабочего места;
- −норма времени.

## − **Критерии оценивания:**

- − Оценка «5» -выставляется за безошибочное <sup>и</sup> аккуратное выполнение изделия при соблюдении правил безопасности работы <sup>с</sup> инструментами.
- − Оценка «4» -выставляется <sup>с</sup> учётом тех же требований, но допускается исправление без нарушения конструкции изделия
- − Оценка «3» выставляется, если изделие выполнено недостаточно аккуратно, но без нарушени<sup>й</sup> <sup>в</sup> конструкции изделия. Если изделие имеет нарушение конструкции, не отвечающее его назначению, не оценивается, оно подлежит исправлению, переделке.

# **Характеристика контрольно-измерительных материалов.**

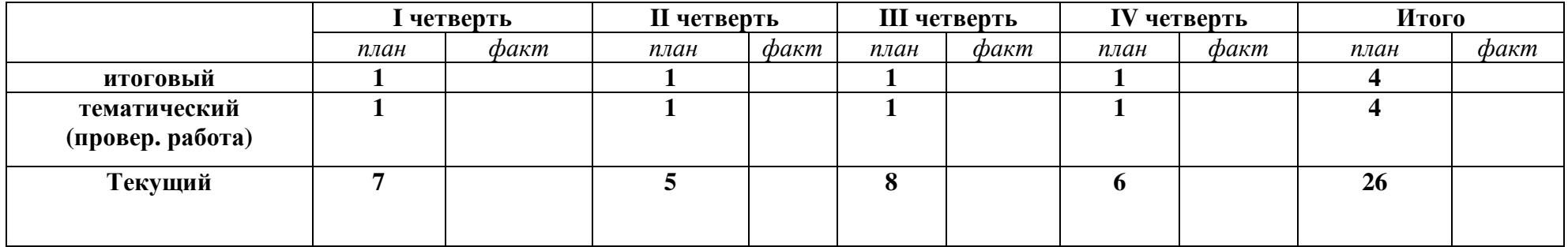